### Министерство образования и науки РФ Федеральное государственное бюджетное образовательное учреждение высшего образования «Новосибирский государственный технический университет»

Кафедра инженерной графики

OOO LOGEEKs Компания АСКОН

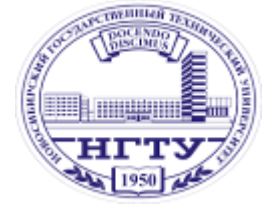

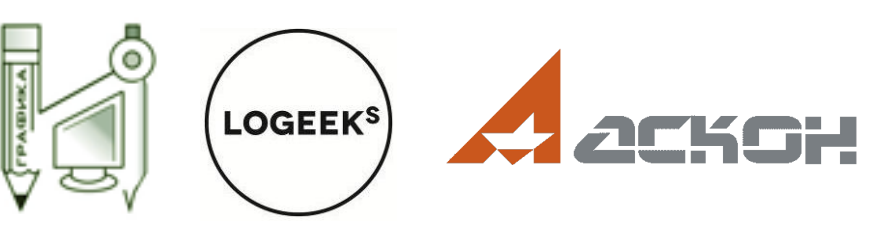

*Городская студенческая олимпиада по инженерной и компьютерной графике*

#### **Информационное сообщение**

Приглашаем студентов вузов принять участие в олимпиаде, которая пройдет с **12 по 14 марта 2018** г. в НГТУ на базе кафедры инженерной графики НГТУ.

Заявки на участие в олимпиаде принимаются до **1 марта 2018** г. Заявки присылать на **E-mail**: [BevNstu@gmail.com](mailto:BevNstu@gmail.com)

К участию в Олимпиаде допускается команда от вуза, сопровождаемая куратором. В конкурсе могут участвовать **студенты 1…5 курса** от команды вуза (количество участников указано в описании номинаций).

Члены команды при регистрации предоставляют студенческий билет.

#### **Контакты:**

- зав. кафедрой Иванцивская Надежда Григорьевна, тел. (383) 346-13-20, E-mail: [hope@graph.power.nstu.ru](mailto:hope@graph.power.nstu.ru)

- ответственный по олимпиаде и приему заявок: Баянов Евгений Викторович, тел. (383) 346-11-55. **E-mail**: [BevNstu@gmail.com](mailto:BevNstu@gmail.com)

- ОНИРС – корпус 1, ком. 340, E-mail: [onirs@corp.nstu.ru](mailto:onirs@corp.nstu.ru) тел./факс (383) 3462918 (расселение иногородних участников и др. орг.вопросы)

#### **Олимпиада проводится по номинациям:**

# **НОМИНАЦИЯ 1: МОДЕЛИРОВАНИЕ СБОРОЧНЫХ ЕДИНИЦ**

(личное первенство)

**Описание:** По сборочному чертежу участники конкурса выполняют твердотельную модель сборочной единицы из созданных ими деталей с учетом их взаимосвязей и сопряжений и выполняют рабочие чертежи предложенных деталей.

### **Время выполнения:** 4 часа

**Участники:** 1 – 4 человека от команды вуза (участие вне конкурса не допускается).

**Программы**: Inventor, SolidWorks, КОМПАС.

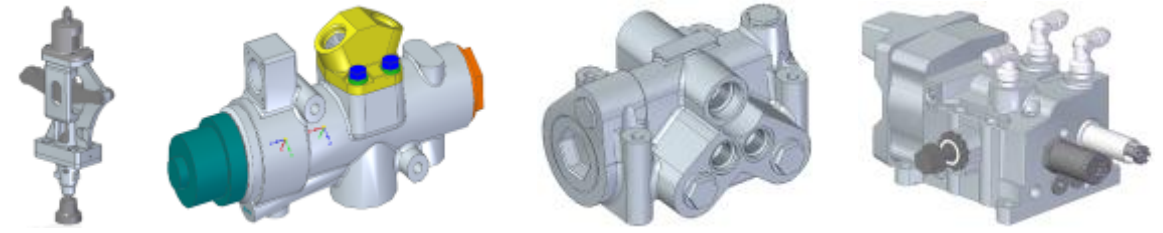

# **НОМИНАЦИЯ 2: ПРОТОТИПИРОВАНИЕ**

(командное первенство)

**Описание:** Участники конкурса создают прототип изделия по предложенному заданию, и выполняют 3D-модель с соблюдением требований 3D-печати.

**Время выполнения:** 4 часа

**Участники:** 1 –2 команды от вуза в составе 2 человек.

**Программа**: Inventor, SolidWorks, КОМПАС.

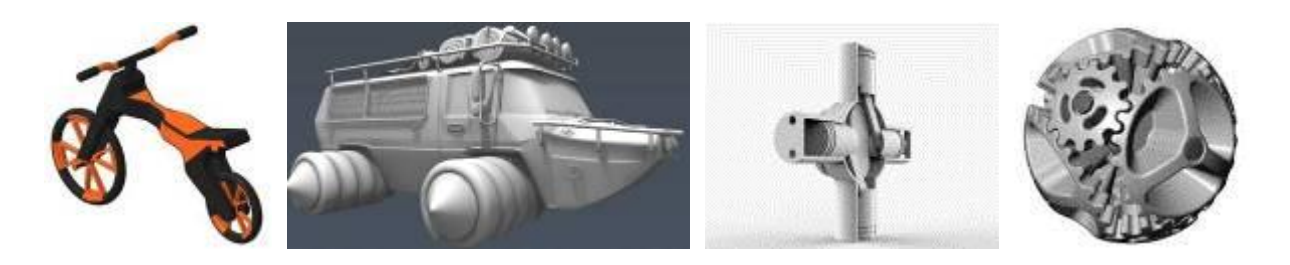

# *ПРОГРАММА ПРОВЕДЕНИЯ ГОРОДСКОЙ ОЛИМПИАДЫ*

**12 марта 2018 г.**

**13.30 ОТКРЫТИЕ ОЛИМПИАДЫ**  2 уч. корпус, ауд. 501

**14.00-18.00 ПРОТОТИПИРОВАНИЕ** 2 уч. корпус, ауд. 501

**13 марта 2018 г.**

**14.00-18.00 МОДЕЛИРОВАНИЕ СБОРОЧНЫХ ЕДИНИЦ** 2 уч. корпус, ауд. 501

**14 марта 2018 г.**

**17.00 -** *Закрытие олимпиады*, конференц-зал механико-технологического факультета 2 уч. корпус, ауд. 505

### **ЗАЯВКА**

## **на участие в городской олимпиаде по инженерной и компьютерной графике**

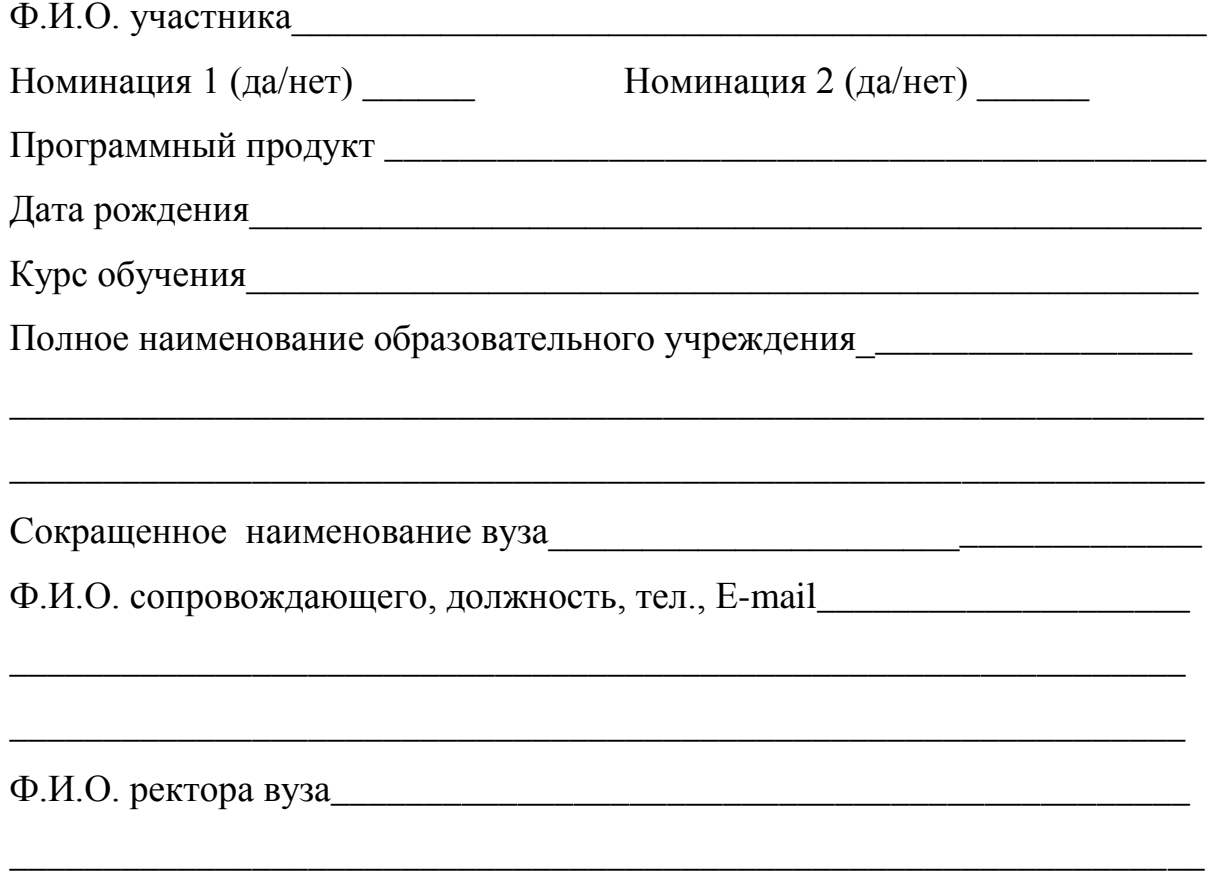

### **Примечания:**

- \* заявку оформлять в отдельном файле для каждого участника
- \* все поля обязательны для заполнения